# **CropStat For Windows**

# Download

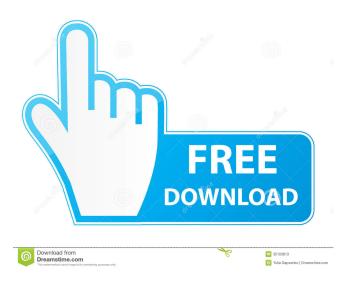

## CropStat Crack+ Product Key Full Free Download [Win/Mac]

CropStat Torrent Download is a software package for data analysis and graphical representation of agricultural data. CropStat Serial Key facilitates analyzing data generated from the field experiments of agricultural research and allows researchers to compare experimental data and make statistical analysis, to find general trends. Key features: - Create and edit databases. -Create, edit and view graphs. - Create, edit and view histograms. - Statistical analyses including linear, mixed and ANOVA. -Sort data using a variety of criteria. - Statistical features. - Create and edit files. - Compression and decompression. - Parallel and serial conversion. - Data views. - Custom reports. - Database editor. Installation and activation of CropStat is a snap and the following steps will help you in the process. Note: CropStat is a fully functional trial version, you may try it for 30 days without any restrictions. Use trial version: Go to the official CropStat page and download a trial version. Activate trial version: Go to the official CropStat page and download a trial version. Read the first time manual: Go to the official CropStat page and download a trial version. Uninstall CropStat: Go to the official CropStat page and download a trial version. Create a CropStat database: Go to the official CropStat page and download a trial version, Install CropStat; Go to the official CropStat page and download a trial version. Uninstall CropStat: Go to the official CropStat page and download a trial version. Create a CropStat database: Go to the official CropStat page and download a trial version. Install CropStat: Go to the official CropStat page and download a trial version. Uninstall CropStat: Go to the official CropStat page and download a trial version. Create a CropStat database: Go to the official CropStat page and download a trial version. Install CropStat: Go to the official CropStat page and download a trial version. Uninstall CropStat: Go to the official CropStat page and download a trial version. Create a CropStat database: Go to the official CropStat page and download a trial version. Install CropStat: Go to the official CropStat page and download a trial version. Uninstall CropStat: Go to the official C

#### **CropStat**

Keymacro is an easy to use macro editor software that is designed to simplify the creation and editing of macros. The editor provides features such as text selection, insertion of new lines or paragraphs, block selection, copying and pasting of text. Keymacro also offers many other useful features such as a macro record & playback, sorting, running macros on different cells, modifying values of numeric data and cell formatting. Keymacro version 3.3 is a standalone software that includes the components of Keymacro Object and Keymacro Microsoft Office. In addition to creating macros, this software also allows the user to edit, save and execute those macros. The Macro language is also compatible with Microsoft Word, Excel and PowerPoint. Features: - Easy to use user interface - Shortcuts help the user quickly perform common tasks. - Help menu provides a wide variety of help information on the following topics: \*How to use Keymacro \*How to create and edit macros. \*How to find macros stored in the database. \*How to print macros stored in the database. - A macro record & playback feature allows the user to record a macro, run it or play it back as many times as needed. \*Run a macro using keyboard shortcuts. \*Insert a macro into the specified cell. \*Play a macro using keyboard shortcuts. \*Select a specific macro and modify its data. \*Modify a macro's data in an open document. \*Copy and paste data into a new cell in a open document. \*Copy and paste data to a new cell in a new document. \*In Excel, use column shift to select multiple cells. \*Select ranges of cells for deletion and modification. \*Selection table for deletion and modification. \*Choose number of repetitions to perform actions, up to the maximum. \*Execute the macro as many times as needed. \*Select text to be modified and apply the modified data. \*Select several characters and modify their appearance. \*Apply a font, color, etc to a specified range of text. \*Display help, use a help file, view options and exit. Macros can be saved to a database or a file and can be automatically loaded into other documents. The macro editor is compatible with Microsoft Office (Word, Excel and PowerPoint), allowing the user to edit macros in those documents, as well as to use them as stand-alone commands. Keymacro 1d6a3396d6

## **CropStat PC/Windows**

CropStat is designed as an information and analysis tool for Agricultural Operations and Growth Management. It can run on Windows platforms, making it compatible with Windows and Mac OS X. It can be used both in your local network and from the web. It can analyze dBase and Paradox databases and ANOVA, Regression and others analysis in it. It has an editor and data viewer, as well as a data creator. It supports parallel and serial data files, bitmap images, map files, and windows metafiles. CropStat Details: In the world of agriculture, many different tools are used to manage, analyze and manage data. CropStat is one such tool that is meant to help you accomplish these tasks more efficiently and improve your yield. You can use this tool in conjunction with your farming software, such as your computerized farm management software. CropStat can analyze both the data you have stored in your farm management software, and the data from existing databases and spreadsheets. You can use the tool to analyze and manage your data from anywhere, as it can be used through a web browser and is compatible with Windows, Mac and Linux. You can work with this tool in conjunction with farming software such as the programs that are used by agriculture business, or you can use it on its own. CropStat is a very powerful tool, and its ability to extract any type of analysis from your data or database makes it very useful. This is a very powerful tool that has a wide range of uses, and it makes it a tool that you should have if you work in the farming industry. CropStat can be used to analyze the data that you have stored in your computerized farm management software, and it can analyze data from existing databases and spreadsheets as well. In this regard, it is a great tool that is very useful and can be used for many different purposes. The fact that it is a tool that is compatible with Windows, Mac, Linux, a web browser, and on your computer makes it a tool that can be used in a wide range of industries. While this is a powerful tool, it is also easy to use, making it a tool that you can use to manage data on your farm and in your databases. CropStat is one of the most powerful tools in the agricultural world, as it can perform all the analysis you need from your

#### What's New in the CropStat?

\* Over one hundred options and features \* No "wizards" or "help" manuals \* All the necessary data are in data file or text files \* Runs on Windows 95/98/2000/ME/XP/Vista \* Every feature can be customized by you \* File conversion from one to another \* File compressing \* Support download on demand from the Internet \* Runs in the memory \* Native data base or Paradox Database with no conversion \* The user can read and modify, delete and add data in the database \* Very easy to use and has a very friendly interface \* Run from memory \* Merges data and supports memory capture \* Displays data in tables, graphs and checklists \* Adjusts colors, highlights and sizes in plots \* Shows data in details \* Has a database editor with many functions \* Graph and chart with 2 or 3 styles \* Crop... CropTron is designed for the detailed analysis of field crop experiments. Its features allow to perform measurements on single traits or multiple ones, and to measure within plants, individually for each plant or for all of them. The experiment can be organised in multiple parallel or series. All the statistical tests, plots and tables are adjustable to a high degree, and all the information can be saved in standard ASCII, dBase or Paradox files. When it comes to measuring, the graphical display of plant traits (i.e. height, area, circumference or volume), is very easy to set up. The measurements of all plants can be combined in one, or repeated for every plant separately. The choice is all yours and you can adjust the process to both your needs and crop. The screen layout can be easily modified, in order to present all the data on the screen, in the way that best suits your needs. The precision of CropTron is extremely high, due to the ease of control it offers. All the adjustments are made with a couple of clicks, and with them you can select one plant at a time, or for all of them. The selected data is graphically presented on the screen, in a variety of ways (area, volume, circumference, height, average length or diameter, etc.). For each plant, you can adjust all the variables, including the graphical display (area, height, circumference or volume, etc.). The number of measurements can also be increased or decreased. Among the most remarkable features of CropTron are its functions for statistical analysis. The user can perform the GLM, ANOVA, ANCOVA, Linear and Non-linear Regression, as well as apply the polynomial function, or compare one to one. The data collected by CropTron can be exported in various formats for further processing with other software. CropTron is a highly flexible software that is quite easy to use. Its userfriendly interface allows you to

#### **System Requirements:**

Minimum: OS: Windows XP/Vista/Windows 7/Mac OSX 10.7+ Processor: Intel x86 CPU Memory: 1 GB RAM Graphics: Intel HD Graphics or OpenGL 2.0 compatible video card Storage: 15 GB free disk space Additional Notes: When installed on a laptop, the game may only be played in fullscreen mode, with the mouse being rendered onscreen. (Mac OSX and Linux users may install the game on a USB drive or memory stick instead of using

https://pharmatalk.org/upload/files/2022/06/EIb6bdTEuWbfWJjpBftZ\_07\_d958b6ef19b5d9e1944769e0637a0487\_file.pdf https://dutchspecialforces.eu/exlade-cryptic-disk-crack-license-kevgen-april-2022/

https://boomingbacolod.com/webyep-crack-with-product-key-for-windows/

 $\frac{http://yotop.ru/2022/06/07/naruto-downloader-formerly-naruto-manga-downloader-0-34-torrent-activation-code-download/}{http://www.nextjowl.com/upload/files/2022/06/DXCmZVQ73cNrWskRV8qJ_07_bcab2942fdb720fdd1ef43701b6d5ae0_file.pdf}{http://www.nextjowl.com/upload/files/2022/06/DXCmZVQ73cNrWskRV8qJ_07_bcab2942fdb720fdd1ef43701b6d5ae0_file.pdf}$ 

https://efekt-metal.pl/witaj-swiecie/

https://jimmyvermeulen.be/extract-phone-numbers-from-multiple-pdf-files-software-crack-with-license-code/

https://shapshare.com/upload/files/2022/06/Vwp5hnzJchruzh8SHRkp\_07\_bcab2942fdb720fdd1ef43701b6d5ae0\_file.pdf http://concourse-pharmacv.com/?p=1318

https://kiubou.com/upload/files/2022/06/mqsT39I83oaNo6OnH6hN 07 bcab2942fdb720fdd1ef43701b6d5ae0 file.pdf

https://tejarahworld.com/capriccio-free-2/

https://audifonosinalambricos.org/?p=8513

https://wakelet.com/wake/ZDKFWP3beVkj8WNJ1pbKj

https://www.cad2parts.com/miraplacid-publisher-sdk-crack-updated-2022/

http://thanhphocanho.com/?p=29544

https://lll.dlxyif.com/upload/files/2022/06/H6tnlIuGPldlx9tiCNPa 07 bcab2942fdb720fdd1ef43701b6d5ae0 file.pdf

https://redlandsandareabuzz.com/learning-mobile-author-crack-with-license-code/

https://valentinesdavgiftguide.net/?p=3982

https://wakelet.com/wake/AJIKvTgi7-ChsCLpkHu1t

http://yarekhorasani.ir/?p=189443